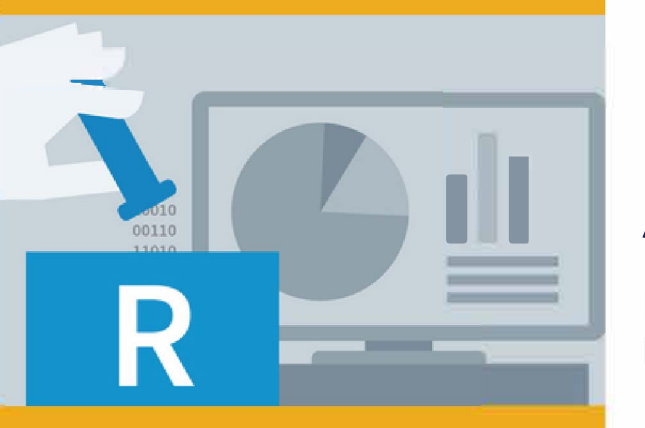

## **PUBLIC CONCERNÉ**

Ingénieurs Analystes Data analysts. Toute personne intéressée par l'analyse statistique avec R.

## **PRÉ-REQUIS**

Avoir des connaissances en statistique appliquée ou connaissances mathématiques équivalentes. Être familier avec l'environnement Microsoft Windows.

### **:)', DURÉE**

21 heures

# **e TARIF INTER e TARIF INTRA**

## Nous consulter

## **MOYENS TECHNIQUES & PÉDAGOGIQUES**

Support de cours, salle et équipement informatique mis à disposition. Plateforme de visioconférence pour les cours à distance. Evaluation des besoins en amont de la formation et adaptation du programme aux attentes. Alternance d'exercices pratiques corrigés, de questionnaires.

### • **QUALIFICATION DES** 1 **INTERVENANTS**

Formateurs disposant d'une d'expérience minimum de 5 ans sur la thématique enseignée.

## =� **MODALITÉ D'ÉVALUATION**

Remise d'une attestation individuelle en fin de bilan. Cette attestation valide le niveau de progression et les acquis.

## **l�P#l ACESSIBILITÉ HANDICAP**

Formation ouverte aux personnes en situation de handicap. Contactez-nous pour étudier les adaptations nécessaires ou les solutions alternatives.

Délai minimum d'accès à la formation de 15 jours à partir de confirmation du financement.

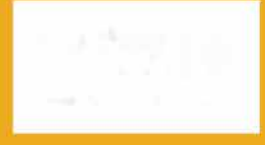

**125** 

## **LES FONDAMENTAUX DE L'ANALYSE STATISTIQUE AVECR**

**PROGRAMME DE FORMATION DIG16** 

## **� OBJECTIFS**

- Savoir installer R
- Comprendre comment manipuler des données avec R Savoir importer et exporter des données
- Être en mesure de réaliser des analyses statistiques basiques avec R Savoir restituer des résultats à l'aide de graphiques

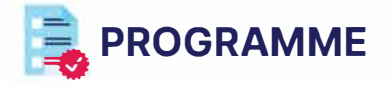

### **MODULE 1 - INTRODUCTION**

• Qu'est-ce que R ?

- Avantages et inconvénients
- Solutions concurrentes gratuites ou payantes

### **MODULE 2 - INSTALLATION**

- Installation de R ou Microsoft R Open sur MS Windows ou Scientific Linux Découverte de l'environnement
- Utiliser l'historique des commandes
- Exemple d'environnement superposé (R-Studio}
- Comment citer le logiciel dans une publication scientifique Comment citer des packages dans une publication scientifique
- Comment citer des packages dans une publication scientifique

### **MODULE 3 - UTILISATION**

- Vider la console de commande Utilisation de l'aide
- Changer la langue de l'interface Quitter en ligne de commande
- Changer le dossier de travail par défaut temporairement ou à chaque session (\*.Rprofile} Changer définitivement le dossier par défaut des packages (\*.Rprofile}
- Sauver/Charger l'espace de travail {\*.Rdata} Sauver/Charger/Exécuter un historique des commandes {\*.Rhistory} Sauver les commandes et sorties dans un fichier (\*.txt} Sauver/Charger un script {\*.R}

### **MODULE 4- MANIPULATION DE PACKAGES**

- Installer/Désinstaller/Mettre à jour des packages Obtenir des informations systèmes sur les packages Écrire plusieurs commandes sur une ligne
- Ajouter des commentaires

### **MODULE 5 - TYPES DE DONNÉES**

- Manipulations de scalaires (réels} Manipulations de nombres complexes Manipulations de variables Manipulations de vecteurs Manipulations de matrices Manipulations de textes Manipulations de dates et de durées
- Création/Édition de données en ligne de commande Gérer les variables dans la mémoire

### **MODULE 6 - IMPORT ET EXPORT DE DONNÉES**

- Importer/Exporter des données d'Excel
- Importer/Exporter des données en \*.csv et gestion du passage d'encodage Linux/Windows Importer/Exporter des fichiers SAS
- Importer des données \*.csv du web Fusionner des fichiers \*.csv
- Importer de données de MS Access
- Importer des données \*.xml du web
- Importer des données de MySQL
- Importer des données d'Oracle (Express}
- Importer des fichiers \*.json

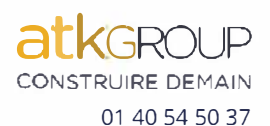

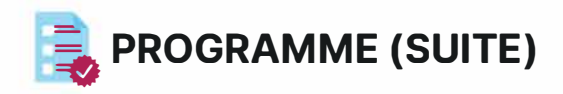

### **MODULE 7 - MANIPULATION DE DONNÉES**

- Utiliser le SQL Quelques Data set
- Manipuler les data frames Accélérer l'accès aux colonnes Renommer les colonnes Appliquer des rangs
- Trier des données Filtrer des données
- Réaliser des sous-sélections Fusionner des données Supprimer les doublons Échantillonnage Empiler/Désempiler des données

#### **MODULE 8 - ANALYSE DE DONNÉES**

- Synthétiser des données (tables de contingence) Travailler avec des valeurs absentes
- Définir le nombre de décimales de chaque sortie Générer des variables pseudo-aléatoires
- Statistiques descriptives simples (comptage, éléments uniques, moyenne, max, min, centiles, somme, écarttype biaisé/non biaisé, cv, médiane, etc.)
- Plotter (tracer) des fonctions algébriques Racines d'équations univariées Intégration numérique
- Intégration algébrique Dérivation algébrique/numérique
- Optimisation linéaire uni ou multidimensionnelle Optimisation sous contrainte
- Programmation linéaire

#### **MODULE 9 - SYNTHÈSE**

• Lister les principales bonnes pratiques à retenir *Evaluation: Un quizz de* 40 *questions* est *à renseigner par les participants afin d'évaluer le niveau des connaissances acquises (15 minutes). Les résultats seront fournis en séance.*

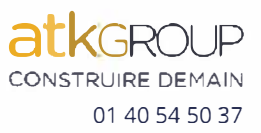